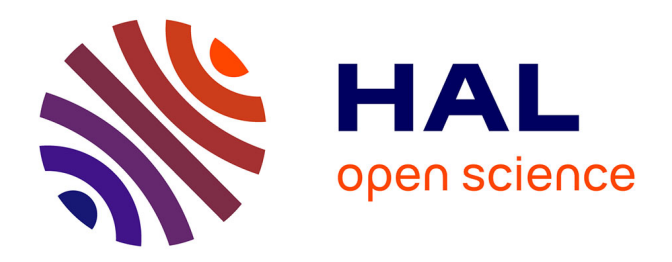

# **Simulation Maple© d'une machine à induction triphasée** Laurent Capocchi

## **To cite this version:**

Laurent Capocchi. Simulation Maple© d'une machine à induction triphasée : Une résolution numérique. [Rapport de recherche] SPE UMR CNRS 6134. 2006. hal-01083122

## **HAL Id: hal-01083122 <https://hal.science/hal-01083122>**

Submitted on 17 Nov 2014

**HAL** is a multi-disciplinary open access archive for the deposit and dissemination of scientific research documents, whether they are published or not. The documents may come from teaching and research institutions in France or abroad, or from public or private research centers.

L'archive ouverte pluridisciplinaire **HAL**, est destinée au dépôt et à la diffusion de documents scientifiques de niveau recherche, publiés ou non, émanant des établissements d'enseignement et de recherche français ou étrangers, des laboratoires publics ou privés.

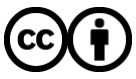

[Distributed under a Creative Commons Attribution 4.0 International License](http://creativecommons.org/licenses/by/4.0/)

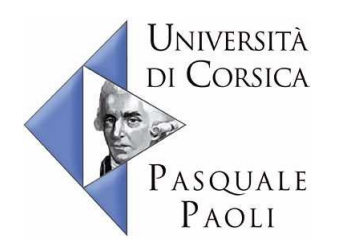

# **Simulation Maple© d'une machine à induction triphasée**

**Une résolution numérique**

*Capocchi Laurent* Laboratoire UMR CNRS 6134 Université de Corse 22 Mars 2006

## **Table des matières**

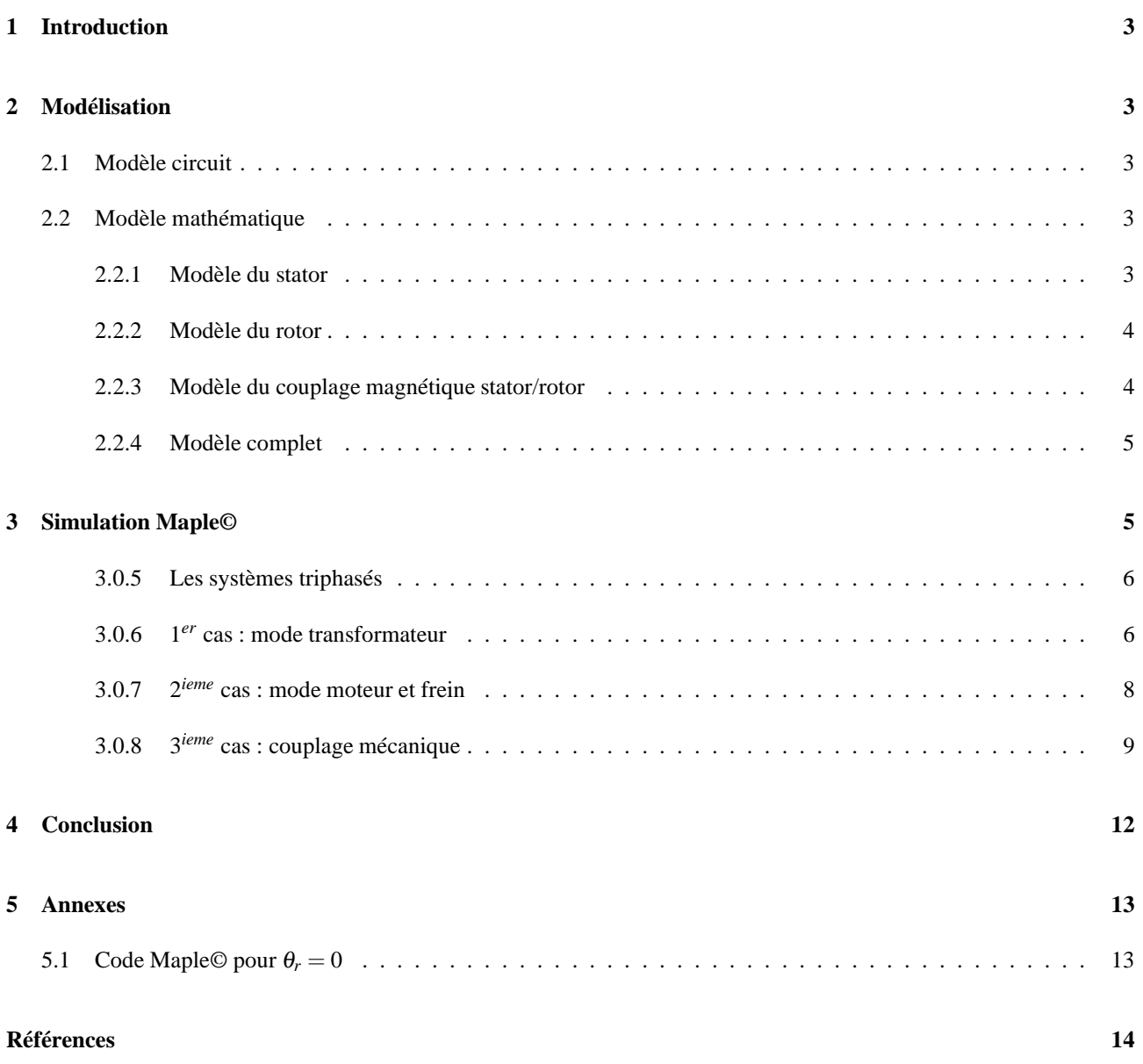

## **1 Introduction**

Ce papier est consacré à la simulation numérique du *modèle mathématique* d'une machine à induction triphasée. Ce modèle est obtenu par une mise en équation des courants statoriques et rotoriques du modèle orienté circuit proposé dans [5]. Il consiste en un système complet de *six équations différentielles linéaires du* 1 *er ordre à six inconnues*. Les solutions numériques de ce système sont obtenues grâce au logiciel *Maple*© *v.10 [4, 3, 2, 1]* en utilisant la méthode de Runge-Kutta d'ordre 4-5.

Le but principal de ces simulations est d'acquérir une meilleur compréhension du fonctionnement électrique de la machine à induction triphasée dans différentes configurations. L'utilisation du logiciel Maple© nous permet d'obtenir rapidement des jeux de tests comportementaux du système d'étude.

## **2 Modélisation**

Cette section décrit de manière simplifié le modèle orienté circuit et le modèle mathématique d'une machine à induction triphasée. Pour plus de détaille le lecteur peut se rapporter à [5].

### **2.1 Modèle circuit**

Le modèle orienté circuit simplifié d'une machine à induction triphasée est donné sur la figure 1. Ce modèle peut être séparé en trois parties distinctes : Le stator, le rotor et le couplage magnétique entre ces deux entités.

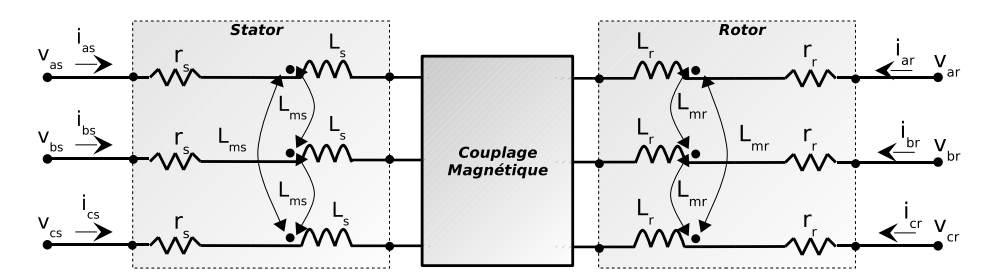

FIGURE 1: Modèle orienté circuit

Le stator est alimenté par un système triphasé équilibré composé des tensions sinusoïdales  $v_{as}(t)$ ,  $v_{bs}(t)$  et  $v_{cs}(t)$ . Chaque phase est caractérisée par une résistance *r<sup>s</sup>* et une inductance *L<sup>s</sup>* . Les interactions magnétiques entre chaque phase du stator sont fonction d'une inductance mutuelle *Lms* et des courants statoriques voisins.

De même, le rotor est alimenté par un système triphasé équilibré composé des tensions sinusoïdales  $v_{ar}(t)$ ,  $v_{br}(t)$  et  $v_{cr}(t)$ . Chaque phase est caractérisée par une résistance *r<sup>r</sup>* et une inductance *L<sup>r</sup>* . Les interactions magnétiques entre chaque phase du rotor sont fonction d'une inductance mutuelle *Lmr* et des courants rotoriques voisins.

Les effets du rotor sur le stator *(resp. du stator sur le rotor)* sont fonction d'une inductance mutuelle *Lsr (resp. Lrs)*, des courants rotoriques  $i_{ar}(t)$ ,  $i_{br}(t)$  et  $i_{cr}(t)$  (resp.  $i_{as}(t)$ ,  $i_{bs}(t)$  et  $i_{cs}(t)$ ) et de la position électrique du rotor  $\theta_r(t)$ .

Les entités observées en sortie du système sont les courants *(statoriques et rotoriques)* ainsi que le couple électromagnétique de la machine *Te*(*t*). Voyons à présent comment mettre en équation le système électrique en fonction de ces entités.

#### **2.2 Modèle mathématique**

Le but de cette section est de donner les relations en tension de chaque phase du coté du stator et du coté du rotor.

#### **2.2.1 Modèle du stator**

Le modèle électrique du stator, représenté sur la figure 2, fait intervenir à la fois des éléments passifs comme les résistances *r<sup>s</sup>* et des éléments actifs comme les inductances propres *L<sup>s</sup>* et les inductances mutuelles *Lms*.

D'après la loi des mailles :

$$
\begin{cases}\nv_{as}(t) = P_A^1 - P_A^2 = r_s \cdot i_{as}(t) + L_s \frac{d}{dt} i_{as}(t) - \frac{L_{ms}}{2} \left[ \frac{d}{dt} i_{bs}(t) + \frac{d}{dt} i_{cs}(t) \right] \\
v_{bs}(t) = P_B^1 - P_B^2 = r_s \cdot i_{bs}(t) + L_s \frac{d}{dt} i_{bs}(t) - \frac{L_{ms}}{2} \left[ \frac{d}{dt} i_{as}(t) + \frac{d}{dt} i_{cs}(t) \right] \\
v_{cs}(t) = P_C^1 - P_C^2 = r_s \cdot i_{cs}(t) + L_s \frac{d}{dt} i_{cs}(t) - \frac{L_{ms}}{2} \left[ \frac{d}{dt} i_{as}(t) + \frac{d}{dt} i_{bs}(t) \right]\n\end{cases} (1)
$$

Le système 1 montre que chaque phase  $x (x \in \{a, b, c\})$  est composée des trois termes correspondant :

- *r<sup>s</sup>* .*ixs*(*t*) : la chute résistive,
- $-L_s$ .  $\frac{d}{dt}i_{xs}(t)$ : l'effet inductif produit par l'enroulement considéré,

 $- -\frac{L_{ms}}{2} [\frac{d}{dt} i_{x's}(t) + \frac{d}{dt} i_{x''s}(t)]$  ∶ l'effet inductif produit par les enroulements voisins du stator.

Les tensions d'alimentations  $v_{as}(t)$ ,  $v_{bs}(t)$  et  $v_{cs}(t)$  sont des fonctions sinusoïdales du temps.

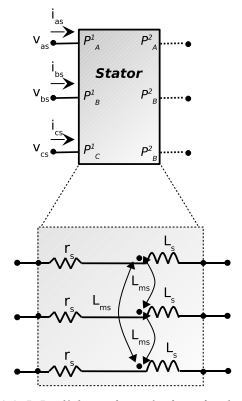

(a) Modèle orienté circuit du stator.

FIGURE 2: Modèle du stator .

#### **2.2.2 Modèle du rotor**

Le modèle électrique du rotor, représenté sur la figure 3, fait intervenir à la fois les résistances *r<sup>r</sup>* , les inductances propres *L<sup>r</sup>* et les inductances mutuelles *Lmr*.

D'après la loi des mailles :

$$
\begin{cases}\nv_{ar}(t) = P_a^1 - P_a^2 = r_r \cdot i_{ar}(t) + L_r \frac{d}{dt} i_{ar}(t) - \frac{L_{mx}}{2\pi} \left[ \frac{d}{dt} i_{br}(t) + \frac{d}{dt} i_{cr}(t) \right] \\
v_{br}(t) = P_b^1 - P_b^2 = r_r \cdot i_{br}(t) + L_r \frac{d}{dt} i_{br}(t) - \frac{L_{mx}}{2\pi} \left[ \frac{d}{dt} i_{ar}(t) + \frac{d}{dt} i_{cr}(t) \right] \\
v_{cr}(t) = P_c^1 - P_c^2 = r_r \cdot i_{cr}(t) + L_r \frac{d}{dt} i_{cr}(t) - \frac{L_{mx}}{2\pi} \left[ \frac{d}{dt} i_{ar}(t) + \frac{d}{dt} i_{br}(t) \right]\n\end{cases} \tag{2}
$$

Le système 2 montre que chaque phase  $x$  ( $x \in \{a,b,c\}$ ) est composée des trois termes correspondant :

– *r<sup>r</sup>* .*ixr*(*t*) : la chute résistive,

 $-L_r\frac{d}{dt}i_{xr}(t)$ : l'effet inductif produit par l'enroulement considéré,

 $-\frac{L_{mr}}{2} \left[ \frac{d}{dt} i_{x'r}(t) + \frac{d}{dt} i_{x''r}(t) \right]$ : l'effet inductif produit par les enroulements voisins du rotor.

Les tensions d'alimentations sont  $v_{ar}(t)$ ,  $v_{br}(t)$  et  $v_{cr}(t)$  des fonctions sinusoïdales du temps.

### **2.2.3 Modèle du couplage magnétique stator/rotor**

Le modèle électrique du couplage magnétique entre le stator et le rotor utilise les inductances mutuelles  $L_{sr}$  et  $L_{rs}$ , les courants statoriques et rotoriques induits et la position électrique du rotor <sup>θ</sup>*<sup>r</sup>* .

L'effet du couplage à lieu pour chaque phase du coté stator et du rotor :

$$
\begin{cases}\nL_{sr} \frac{d}{dt} \left[ i_{ar} \cos(\theta_r) + i_{br} \cos(\theta_r + \frac{2\pi}{3}) + i_{cr} \cos(\theta_r - \frac{2\pi}{3}) \right] & \text{phase a du stator} \\
L_{sr} \frac{d}{dt} \left[ i_{ar} \cos(\theta_r - \frac{2\pi}{3}) + i_{br} \cos(\theta_r) + i_{cr} \cos(\theta_r + \frac{2\pi}{3}) \right] & \text{phase b du stator} \\
L_{sr} \frac{d}{dt} \left[ i_{ar} \cos(\theta_r + \frac{2\pi}{3}) + i_{br} \cos(\theta_r - \frac{2\pi}{3}) + i_{cr} \cos(\theta_r) \right] & \text{phase c du stator}\n\end{cases}
$$
\n(3)

$$
\begin{cases}\nL_{rs}\frac{d}{dt}\left[i_{as}\cos(\theta_{r})+i_{bs}\cos(\theta_{r}-\frac{2\pi}{3})+i_{cs}\cos(\theta_{r}+\frac{2\pi}{3})\right] & \text{phase a du rotor} \\
L_{rs}\frac{d}{dt}\left[i_{as}\cos(\theta_{r}+\frac{2\pi}{3})+i_{bs}\cos(\theta_{r})+i_{cs}\cos(\theta_{r}-\frac{2\pi}{3})\right] & \text{phase b du rotor} \\
L_{rs}\frac{d}{dt}\left[i_{as}\cos(\theta_{r}-\frac{2\pi}{3})+i_{bs}\cos(\theta_{r}+\frac{2\pi}{3})+i_{cs}\cos(\theta_{r})\right] & \text{phase c du rotor}\n\end{cases}
$$
\n(4)

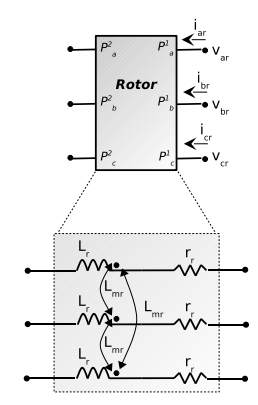

(a) Modèle orienté circuit du stator.

FIGURE 3: Modèle du rotor .

La position électrique <sup>θ</sup>*<sup>r</sup>* est déduite de la position mécanique du rotor <sup>θ</sup>*rm* ou de l'intégration de la vitesse de rotation mécanique Ω par l'équation :

$$
\theta_{rm} = p.\theta_r = p.\int_t (\Omega dt) \tag{5}
$$

avec *p* le nombre de paire de pôles.

La vitesse de rotation mécanique du rotor Ω(*t*) est la solution de l'équation linéaire du premier ordre suivante :

$$
J.\frac{d}{dt}\Omega(t) + f.\Omega(t) = T_e(t) - T_l
$$
\n(6)

avec :

– *J*, *f* : le coefficient d'inertie et le frottement visqueux,

– *Te*, *T<sup>l</sup>* : le couple électromagnétique et le couple de charge.

Le couple électromagnétique dépend des courants statoriques et rotoriques et de la position mécanique <sup>θ</sup>*<sup>r</sup>* :

$$
T_e(t) = -i_{as}(t) \cdot p \cdot L_{sr}[i_{ar}(t) \cdot \sin(p \cdot \theta_r) + i_{br}(t) \cdot \sin(p \cdot \theta_r + \frac{2 \cdot \pi}{3}) + i_{cr}(t) \cdot \sin(p \cdot \theta_r - \frac{2 \cdot \pi}{3})]
$$
  

$$
-i_{bs}(t) \cdot p \cdot L_{sr}[i_{ar}(t) \cdot \sin(p \cdot \theta_r - \frac{2 \cdot \pi}{3}) + i_{br}(t) \cdot \sin(p \cdot \theta_r) + i_{cr}(t) \cdot \sin(p \cdot \theta_r + \frac{2 \cdot \pi}{3})]
$$
  

$$
-i_{cs}(t) \cdot p \cdot L_{sr}[i_{ar}(t) \cdot \sin(p \cdot \theta_r + \frac{2 \cdot \pi}{3}) + i_{br}(t) \cdot \sin(p \cdot \theta_r - \frac{2 \cdot \pi}{3}) + i_{cr}(t) \cdot \sin(p \cdot \theta_r)]
$$
  
(7)

Nous pouvons à présent donner le modèle mathématique complet d'une machine à induction triphasée en regroupant, pour chaque phase dans le cas du stator et du rotor, les équations 1,2,3,4.

#### **2.2.4 Modèle complet**

L'association des équations 1,2,3,4,6 et 5 permet de construire le modèle mathématique complet d'une machine à induction triphasé :

$$
\begin{cases}\n v_{as}(t) &= r_s.i_{as} + L_s \frac{d}{dt} i_{as} - \frac{L_{ms}}{2} \left[ \frac{d}{dt} i_{bs} + \frac{d}{dt} i_{cs} \right] + L_{sr} \frac{d}{dt} \left[ i_{ar} \cos(\theta_r(t)) + i_{br} \cos(\theta_r(t) + \frac{2\pi}{3}) + i_{cr} \cos(\theta_r(t) - \frac{2\pi}{3}) \right] \\
 v_{bs}(t) &= r_s.i_{bs} + L_s \frac{d}{dt} i_{bs} - \frac{L_{ms}}{2} \left[ \frac{d}{dt} i_{as} + \frac{d}{dt} i_{cs} \right] + L_{sr} \frac{d}{dt} \left[ i_{ar} \cos(\theta_r(t)) - \frac{2\pi}{3} \right] + i_{br} \cos(\theta_r(t)) + i_{cr} \cos(\theta_r(t) + \frac{2\pi}{3}) \right] \\
 v_{cs}(t) &= r_s.i_{cs} + L_s \frac{d}{dt} i_{cs} - \frac{L_{ms}}{2} \left[ \frac{d}{dt} i_{as} + \frac{d}{dt} i_{bs} \right] + L_{sr} \frac{d}{dt} \left[ i_{ar} \cos(\theta_r(t)) + \frac{2\pi}{3} \right] + i_{br} \cos(\theta_r(t)) - \frac{2\pi}{3} \right] + i_{cr} \cos(\theta_r(t) + \frac{2\pi}{3}) \\
 v_{ar}(t) &= r_r.i_{ar} + L_r \frac{d}{dt} i_{ar} - \frac{L_{ms}}{2} \left[ \frac{d}{dt} i_{br} + \frac{d}{dt} i_{cr} \right] + L_{rs} \frac{d}{dt} \left[ i_{as} \cos(\theta_r(t)) + i_{bs} \cos(\theta_r(t)) - \frac{2\pi}{3} \right] + i_{cs} \cos(\theta_r(t) + \frac{2\pi}{3}) \right] \\
 v_{br}(t) &= r_r.i_{br} + L_r \frac{d}{dt} i_{br} - \frac{L_{ms}}{2} \left[ \frac{d}{dt} i_{ar} + \frac{d}{dt} i_{cr} \right] + L_{rs} \frac{d}{dt} \left[ i_{as} \cos(\theta_r(t)) + i_{bs} \cos(\theta_r(t)) + i_{cs} \cos(\theta_r(t)) - \frac{2\pi}{3} \right] + i_{cs} \cos(\theta_r(t) - \frac{2\pi}{3}) \right] \\
 v_{cr}(t) &= r_r.i_{br} + L
$$

Nous allons à présent procéder à la résolution de ce système d'équations différentielles complet de huit équations à huit inconnues.

## **3 Simulation Maple©**

Cette section présente quelque mode de fonctionnement simple de la machine à induction triphasé 90 Watts. Nous utilisons le logiciel Maple© afin de résoudre le système 8. Dans un premier temps nous ne prenons pas en compte les aspects mécaniques et nous simulons les modes de fonctionnement suivants :

 $-$  Transformateur ( $\theta_r = 0$ *rad*/*s*),

 $-$  Moteur ( $\theta_r = 157 \, rad/s$ ),

– Génératrice ( $\theta_r = -157 \, rad/s$ ).

Ensuite nous intégrons les deux équations mécaniques 5 et 6 afin de simuler le système dans son fonctionnement réel.

Le choix de l'analyse des courants statoriques et rotoriques vient du au fait que leurs observabilités permet le diagnostique de la machine à induction. La résolution littérale du système 8 demandant un temps important, nous présentons les solutions numériques en utilisant le méthode Runge-Kutta d'ordre 4-5.

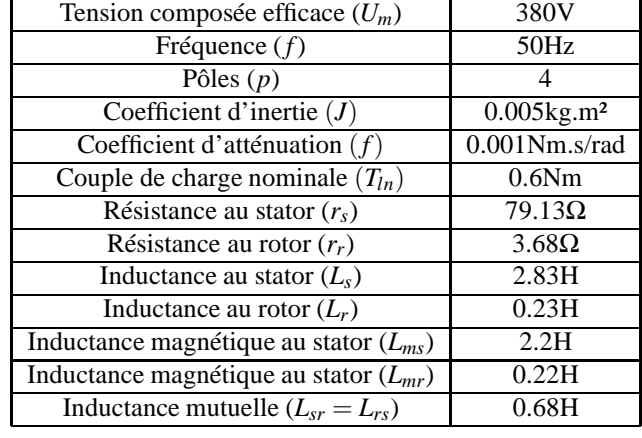

Les valeurs des paramètres du système 8 choisi pour les besoins de la simulation sont résumées dans le tableau 1 :

TABLE 1: Valeurs des paramètres pour la machine 90 Watts.

#### **3.0.5 Les systèmes triphasés**

Un système de tension simple et direct est donnée par :

$$
v_i(t) = V_m \sin(2\pi ft - (i-1)\frac{2\pi}{3}) \quad i = 1, 2 \text{ ou } 3
$$

Les tensions composées constituent un système triphasé équilibré en avance de  $\frac{\pi}{6}$  sur le système de tensions simples est d'amplitude  $\sqrt{3}$  fois plus grande.

### **3.0.6** 1 *er* **cas : mode transformateur**

Le premiers cas considéré est le mode de fonctionnement en mode transformateur avec une vitesse rotorique Ω nulle. Dans ce cas les tensions en entrées du rotor sont court-circuitées et les tensions en entrée du stator constituent le système suivant :

$$
\begin{cases}\nv_{\text{ar}}(t) = 0 \\
v_{\text{br}}(t) = 0 \\
v_{\text{cr}}(t) = 0 \\
v_{\text{as}}(t) = V_m \sin(2\pi ft) \\
v_{\text{bs}}(t) = V_m \sin(2\pi ft - \frac{2\pi}{3}) \\
v_{\text{cs}}(t) = V_m \sin(2\pi ft - \frac{4\pi}{3})\n\end{cases}
$$
\nwec

\n
$$
V_m = \frac{Um \sqrt{2}}{\sqrt{3}}, U_m \text{ étant la tension simple non efficace.}
$$
\n(9)

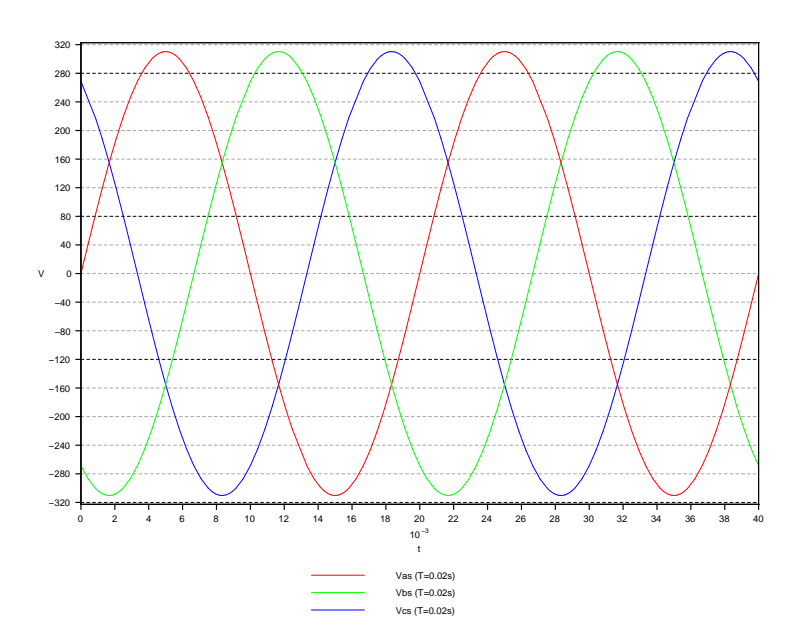

FIGURE 4: Tensions d'entrées statoriques.

La vitesse rotorique Ω est égale à zéro et par conséquent, la position électrique du rotor <sup>θ</sup>*<sup>r</sup>* est aussi égale à 0 (eq 5).

Considérons le système 8 privé des termes mutuelles et des équations mécaniques avec les valeurs résumées dans le tableau 1 et  $\theta_r(t) = 0$ :

$$
\begin{cases}\n\frac{Um.\sqrt{2}}{\sqrt{3}}.\sin(2\pi ft) & = r_s.i_{as} + L_s\frac{d}{dt}i_{as} - \frac{L_{ms}}{2}\left[\frac{d}{dt}i_{bs} + \frac{d}{dt}i_{cs}\right] \\
\frac{Um.\sqrt{2}}{\sqrt{3}}.\sin(2\pi ft - \frac{2\pi}{3}) & = r_s.i_{bs} + L_s\frac{d}{dt}i_{bs} - \frac{L_{ms}}{2}\left[\frac{d}{dt}i_{as} + \frac{d}{dt}i_{cs}\right] \\
\frac{Um.\sqrt{2}}{\sqrt{3}}.\sin(2\pi ft - \frac{4\pi}{3}) & = r_s.i_{cs} + L_s\frac{d}{dt}i_{cs} - \frac{L_{ms}}{2}\left[\frac{d}{dt}i_{as} + \frac{d}{dt}i_{bs}\right] \\
0 & = r_r.i_{ar} + L_r\frac{d}{dt}i_{ar} - \frac{L_{ms}}{2}\left[\frac{d}{dt}i_{br} + \frac{d}{dt}i_{cr}\right] \\
0 & = r_r.i_{br} + L_r\frac{d}{dt}i_{br} - \frac{L_{ms}}{2}\left[\frac{d}{dt}i_{ar} + \frac{d}{dt}i_{cr}\right] \\
0 & = r_r.i_{cr} + L_r\frac{d}{dt}i_{cr} - \frac{L_{ms}}{2}\left[\frac{d}{dt}i_{ar} + \frac{d}{dt}i_{br}\right] \\
0 & = r_r.i_{cr} + L_r\frac{d}{dt}i_{cr} - \frac{L_{ms}}{2}\left[\frac{d}{dt}i_{ar} + \frac{d}{dt}i_{br}\right]\n\end{cases}
$$

La résolution numérique Maple© est donnée sur la figure 5 :

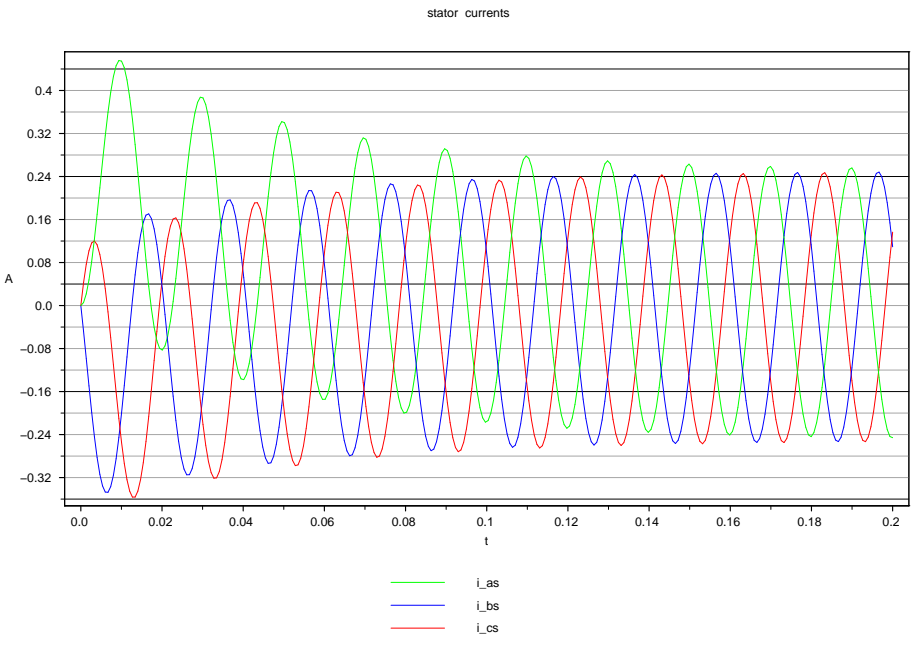

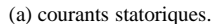

FIGURE 5: Résultats numériques sans effets mutuelles et  $v_{ar} = v_{br} = v_{cr} = 0V$ .

**Interprétation :** Les courants rotoriques sont nuls du fait de l'absence de termes mutuelles. Les courants statoriques possèdent la même période *T* = 0.02*s* que les courants d'excitations sur les trois phases et une amplitude de 0.24 A. On peut remarquer l'effet transitoire qui se stabilise au bout de 0.14s.

Considérons à présent le système 8 en prenant en compte les termes mutuelles :

 $\sqrt{ }$ 

 $\int$ 

 $\overline{\mathcal{L}}$ 

$$
\frac{Um\sqrt{2}}{\sqrt{3}}\sin(2\pi ft) = r_s.i_{as} + L_s\frac{d}{dt}i_{as} - \frac{L_{ms}}{2}\left[\frac{d}{dt}i_{bs} + \frac{d}{dt}i_{cs}\right] + L_{sr}\frac{d}{dt}\left[i_{ar} + i_{br}\cos(\frac{2\pi}{3}) + i_{cr}\cos(-\frac{2\pi}{3})\right]
$$
\n
$$
\frac{Um\sqrt{2}}{\sqrt{3}}\sin(2\pi ft - \frac{2\pi}{3}) = r_s.i_{bs} + L_s\frac{d}{dt}i_{bs} - \frac{L_{ms}}{2}\left[\frac{d}{dt}i_{as} + \frac{d}{dt}i_{cs}\right] + L_{sr}\frac{d}{dt}\left[i_{ar}\cos(-\frac{2\pi}{3}) + i_{br} + i_{cr}\cos(\frac{2\pi}{3})\right]
$$
\n
$$
\frac{Um\sqrt{2}}{\sqrt{3}}\sin(2\pi ft - \frac{4\pi}{3}) = r_s.i_{cs} + L_s\frac{d}{dt}i_{cs} - \frac{L_{ms}}{2}\left[\frac{d}{dt}i_{as} + \frac{d}{dt}i_{bs}\right] + L_{sr}\frac{d}{dt}\left[i_{ar}\cos(\frac{2\pi}{3}) + i_{br}\cos(-\frac{2\pi}{3}) + i_{cr}\right]
$$
\n
$$
0 = r_r.i_{ar} + L_r\frac{d}{dt}i_{ar} - \frac{L_{ms}}{2}\left[\frac{d}{dt}i_{br} + \frac{d}{dt}i_{cr}\right] + L_{rs}\frac{d}{dt}\left[i_{as} + i_{bs}\cos(-\frac{2\pi}{3}) + i_{cs}\cos(\frac{2\pi}{3})\right]
$$
\n
$$
0 = r_r.i_{br} + L_r\frac{d}{dt}i_{br} - \frac{L_{ms}}{2}\left[\frac{d}{dt}i_{ar} + \frac{d}{dt}i_{cr}\right] + L_{rs}\frac{d}{dt}\left[i_{as}\cos(\frac{2\pi}{3}) + i_{bs} + i_{cs}\cos(\frac{2\pi}{3})\right]
$$
\n
$$
0 = r_r.i_{cr} + L_r\frac{d}{dt}i_{cr} - \frac{L_{ms}}{2}\left[\frac{d}{dt}i_{ar} + \frac{d}{dt}i_{br}\right] + L_{rs}\frac{d}{dt}\left[i_{as}\cos(\frac{2\pi}{3}) + i_{bs}
$$

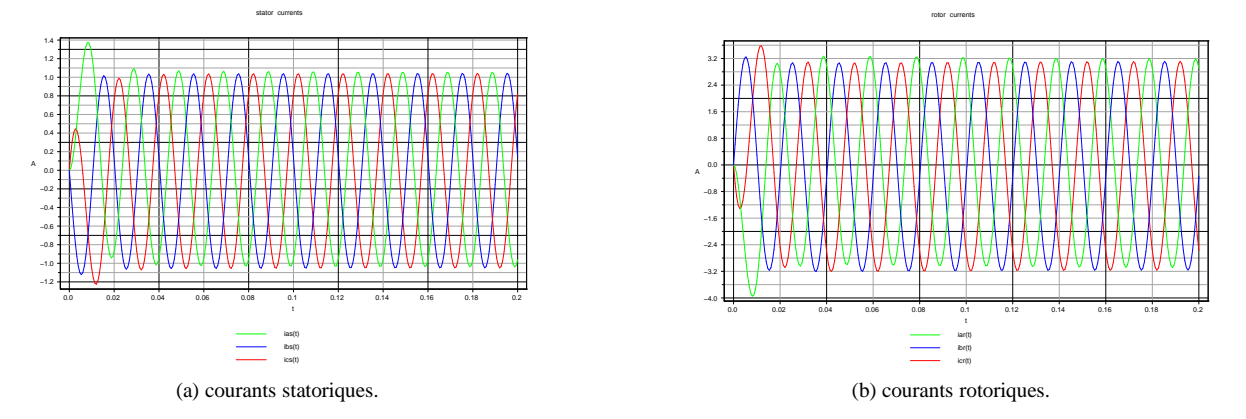

FIGURE 6: Résultats numériques avec effets mutuelles et avec  $\Omega = 0$  rad/s et  $v_{ar} = v_{br} = v_{cr} = 0 V$ 

**Interprétation :** Lorsque  $\Omega = 0$  rad/s, cela correspond au blocage du rotor pendant le fonctionnement de la machine *(fonctionnement en mode transformateur)*. Coté rotor, les courants induits par la variation du champs magnétique statorique présentent une amplitude importante mais gardent la même période que les sources de tension *T* = 0.02*s*. En effet, comme le rotor reste statique il ne peux pas dissiper ces courants induits afin de produire le couple nécessaire pour le mettre en mouvement afin de contre-balancer les effets magnetiques du stator. Coté stator, la période reste inchangée mais l'amplitude augmente du fait des effets rotorique et statorique. Le stator crée un appel de courant à l'entrée du système afin de faire face aux effets magnétiques induits pas le rotor bloqué. Que ce soit du coté du rotor ou du stator, les effets transitoires sont dus à l'établissement des conditions de fonctionnement et ils convergent rapidement *(une période)* pour laisser la place au régime permanent équilibré.

### **3.0.7** 2 *ieme* **cas : mode moteur et frein**

Le deuxième cas considéré est le mode de fonctionnement en moteur normal avec une vitesse mécanique rotorique Ω imposée différente de zéro. Dans ce cas les tensions en entrées du rotor sont toujours court-circuitées et les tensions en entrée du stator constituent le même système composé de l'équation 9

La vitesse rotorique  $\Omega$  est égale à +/- 157 rad/s et d'après l'égalité 5 en considérant  $\theta_r(0) = 0$ :

$$
\theta_r(t) = \pm p \cdot \frac{157}{4} \cdot t
$$

Considérons le système 8 avec les valeurs résumées dans le tableau 1.

Les résolutions numériques Maple© sont données sur les figures 7,8.

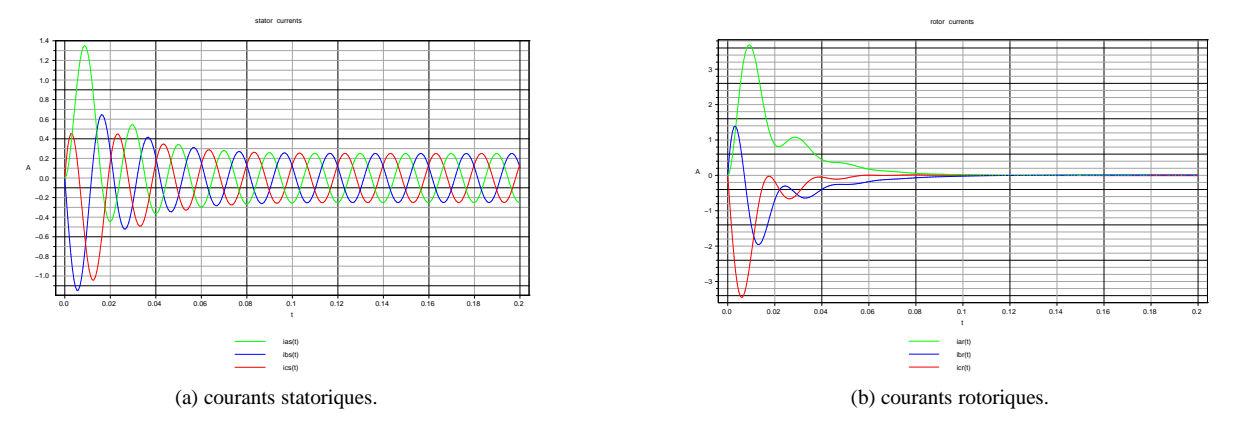

FIGURE 7: Résultats numériques avec effets mutuelles et avec  $\Omega = +157$  rad/s et  $v_{ar} = v_{br} = v_{cr} = 0V$ .

**Interprétation :** Lorsque la vitesse de rotation imposée au rotor est +157 rad/s, cela correspond à la vitesse de rotation du champ magnétique statorique *(fonctionnement en mode moteur)*. Par conséquent, lorsque le régime permanent est atteint les effets magnétiques dans l'entrefer sont nuls. Coté rotor, pendant que le champs magnétique rotorique rejoint le champs magnétique statorique, les courants rotoriques induits diminuent pour atteindre une valeur nulle. A ce moment précis, nous somme en régime permanent et les champs magnétiques rotoriques et statoriques ont les mêmes caractéristiques. Coté stator, les effets magnétiques du rotor sont nuls et les courants statoriques sont équivalents au cas de la simulation sans les effets mutuelles avec  $\Omega = 0$  rad/s présentée sur la figure 5.

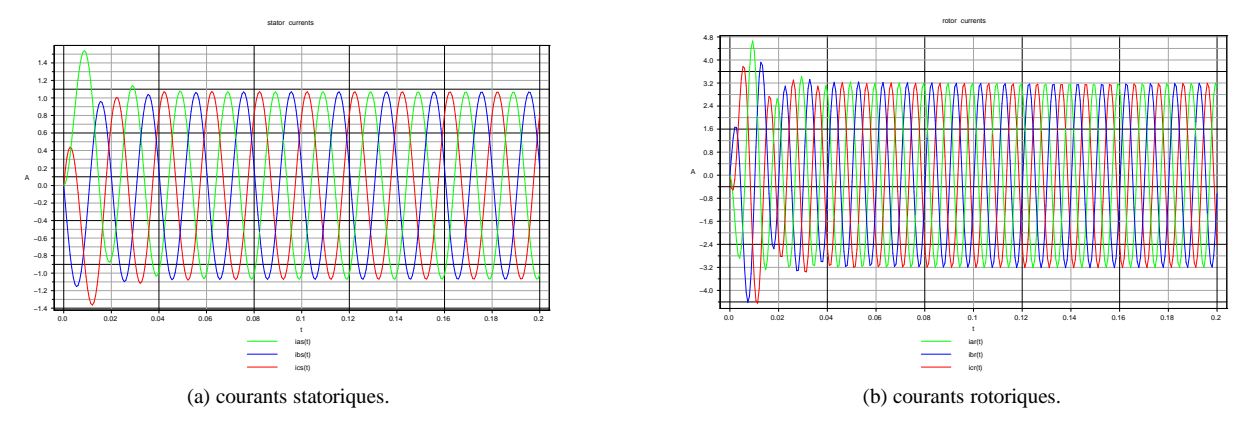

FIGURE 8: Résultats numériques avec effets mutuelles et avec  $\Omega = -157$  rad/s et  $v_{ar} = v_{br} = v_{cr} = 0$ V.

**Interprétation :** Lorsque la vitesse de rotation imposée au rotor est -157 rad/s, cela correspond au double de la vitesse de rotation du champ magnétique statorique *(fonctionnement en mode frein)*. Par conséquent, lorsque le régime permanent est établit les effets magnétiques dans l'entrefer sont double. Coté stator, l'amplitude des signaux augmente mais il n'y pas consomation, comme dans le cas précédent, mais génération de courant en entrée. Cela peut se vérifier en comparent les phases des signaux statoriques *(en avance)* est des sources de tensions. Coté rotor, les amplitudes sont équivalantes à celle que l'on pourrait trouver dans le cas de la figure 6 mais la période est double. En effet, la vitesse de rotation coté rotor est la moitie de celle du champs statorique.

#### **3.0.8** 3 *ieme* **cas : couplage mécanique**

Nous considérons à présent le système 8 avec l'intégration des équations mécaniques. Nous allons simuler ce système avec pour consigne le couple de charge *T<sup>l</sup>* :

– *T<sup>l</sup>* = 0*Nm*, aucune charge est connectée à la machine,

 $-T_l = T_{ln} = 0.6 Nm$ , couple de charge nominale.

Les variables observées sont la vitesse rotorique Ω(*t*) ainsi que les courants statoriques et rotoriques.

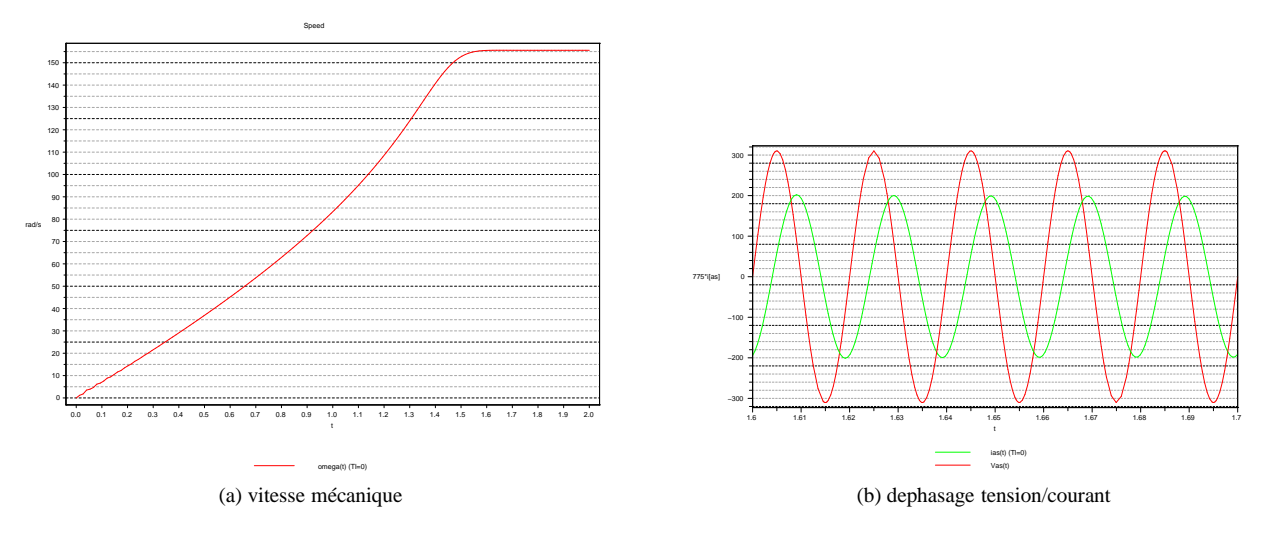

FIGURE 9: Vitesse mécanique  $\Omega(t)$  pour  $T_l = 0$ 

Lorsque  $T_l = 0$ , cela correspond à l'absence de charge sur la machine. Lorsque la machine est alimentée, elle passe par un régime transitoire durant lequel la vitesse rotorique augmente pour se stabiliser vers 156 rad/s (soit  $\frac{156.60}{2.\pi}$  = 1489.7*trs*/*min*) comme on peux le voir sur la figure 9(a). Le régime transitoire disparaît vers 1.6s et la figure 9(b) ne montre pas celui-ci.

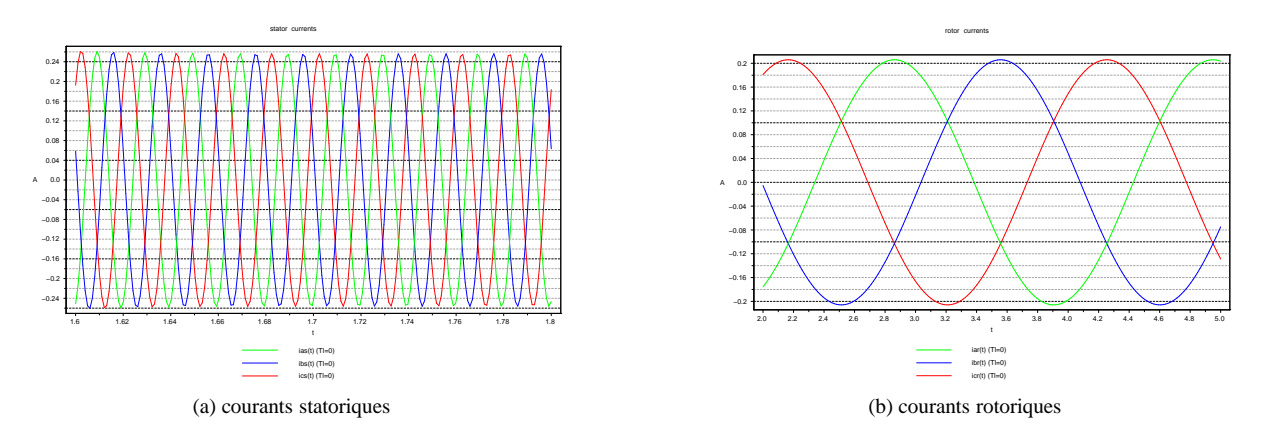

FIGURE 10: Courants statoriques et rotoriques à vide,  $T_l = 0$ 

Nous imposons à présent un couple de charge *T<sup>l</sup>* = 0.6*Nm* égale au couple de charge nominal après un temps de 1.6s correspondant au début du régime permanent comme il est montré sur la figure 11.

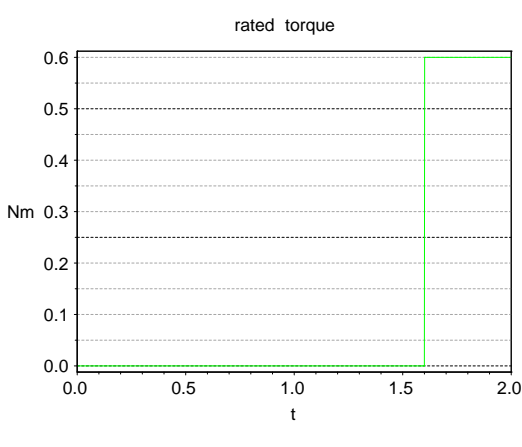

(a) vitesse mécanique

FIGURE 11: Couple de charge imposé  $T_l$  = 0.6 après le régime transitoire (t=1.6s)

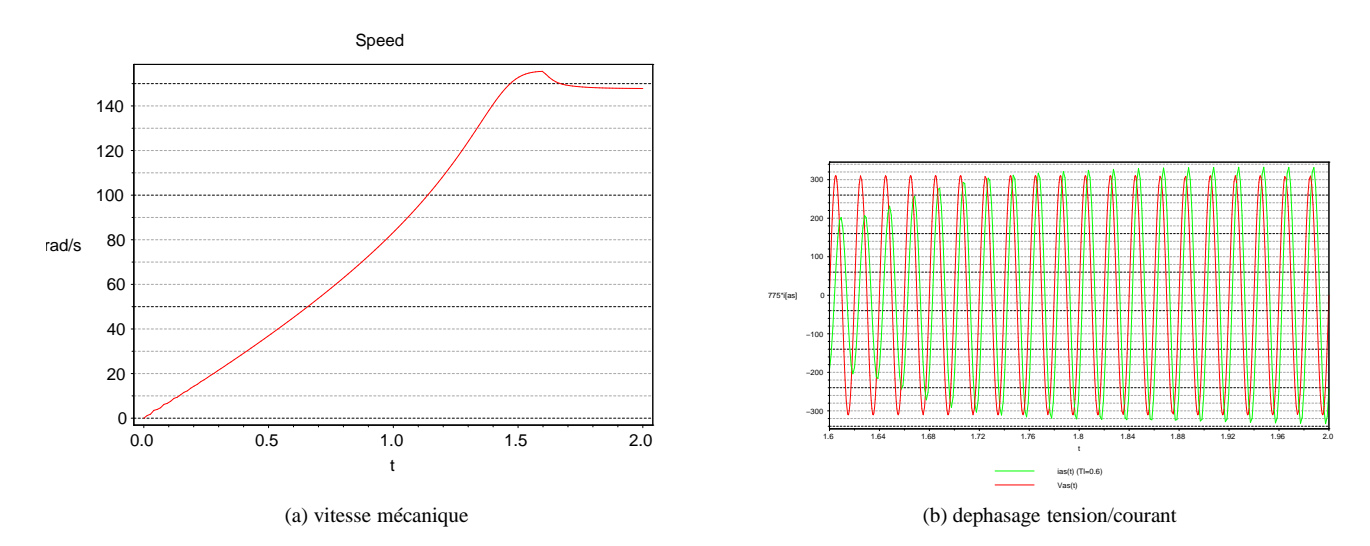

FIGURE 12: Vitesse mécanique  $\Omega(t)$  et déphasage tension/courant pour  $T_l = 0.6$ 

L'évolution de la vitesse mécanique présentée sur la figure 12 (a) montre que le vitesse en régime permanent *(148 rad/s)* et plus faible que celle présentée dans le cas ou la machine est en régime libre (figure 9 (a)). On peut voir sur la figure 12 (a), qu'à partir que t=0.6s, la vitesse diminue brutalement. Ce temps correspond au moment ou l'on impose un couple mécanique de 0.6 Nm.

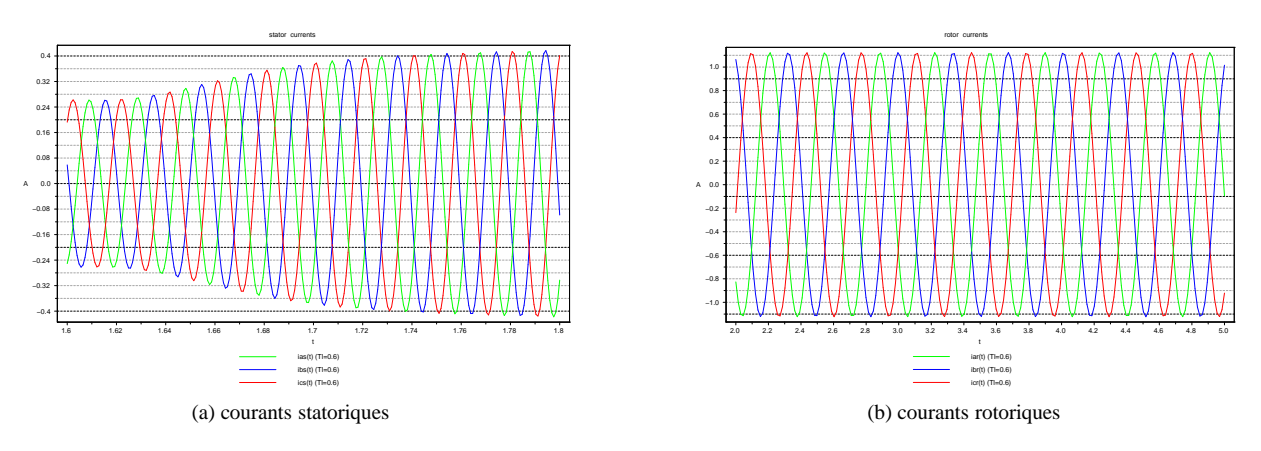

FIGURE 13: Courants statoriques et rotoriques avec *T<sup>l</sup>* = 0.6*Nm*

Les courants présentés sur la figure 13 montrent que l'imposition d'un couple de charge  $T_l = 0.6 Nm$  positif implique un appel de courant au niveau du stator et de ce fait une augmentation de l'amplitude des courants rotoriques.

#### **Bilan des puissances**

*1 cas* :  $T_l = 0.6 Nm$ 

La puissance active par phase *(transformée en travail)* est donnée par :

$$
P = V_{eff}.I_{eff}.cos(\theta_v - \theta_i)
$$
\n(10)

Le déphasage est montré sur la figure 12 (b), pour un système équilibré triphasé nous avons :

$$
P_3 = 3.P = 3.\frac{V_m}{\sqrt{2}}.\frac{I_m}{\sqrt{2}}.cos(\phi) = 3 * 217 * 0.30 * cos(0.83) = 131.8 W
$$

La puissance mécanique total en régime permanent est donnée par :

$$
P_m = T_e * \Omega \tag{11}
$$

d'après l'équation 6 en régime permanent :

$$
T_e = T_l + f.\Omega = 0.6 + 0.001 * 148 = 0.748 Nm
$$

donc la puissance mécanique est donnée par :

$$
P_m = 0.748 \times 148 = 110.7 W
$$

La différence entre la puissance mécanique de sortie et la puissance active d'entrée est du principalement aux pertes mécaniques, joules, électromagnétique...

La puissance réactive totale est donnée par :

$$
Q = 3.V_{eff}.I_{eff}.sin(\theta_v - \theta_i) = 134 VAR
$$
\n(12)

La puissance réactive implique des pertes et elle est liée au déphasage montrée sur la figure 12 (b).

*2 cas* :  $T_l = 0 Nm$ 

D'après l'équation 10 :

$$
P_3 = 3.217.0, 17 * cos(1.43) = 49.23 W
$$

de plus, d'après l'équation 11 :

$$
P_m = 156. * 0.156 = 24.33 W
$$

La différence donne les pertes mécaniques.

$$
Q = 3 * 217 * 0.17 * sin(1.43) = 109.57 VAR
$$

Les courants étant moins important, les fuites électromagnétiques sont moins importantes que dans le cas précédant.

*2 cas : T<sup>l</sup>* = −0.75*Nm (mode génératrice)*

Nous imposons un couple mécanique positif sur la machine.

D'après l'équation 10 :

$$
P_3 = 3.217.0, 25 * cos(2.1) = -82.16W
$$

La puissance est négative, donc nous sommes en présence de génération de puissance. De plus, d'après l'équation 11 :

$$
P_m = 162 \times -0.588 = -95.25 W
$$

La différence donne les pertes mécaniques.

$$
Q = 3 * 217 * 0.25 * sin(1.43) = 140.48 \text{ VAR}
$$

## **4 Conclusion**

Le logiciel Maple© nous a permis de simuler le modèle électrique d'une machine à induction dans ses différents modes de fonctionnement. Cette première approche nous permet de mieux comprendre le domaine d'étude et d'observer les comportements du système.

## **5 Annexes**

## **5.1** Code Maple© pour  $\theta_r = 0$

```
> with(plots);with(DEtools);
> Rs:=79.13;
> Rr := 3.68;> Ls:=2.83;
> Lr := 0.23;> Lms: = 2.2;
> Lmr:=0.22;
> Lsr := 0.68;> theta_r:=0;
> Lrs:=0.68;
> Vm:=(380*sqrt(2))/sqrt(3);
>sys:=Rs*y1(t)+Ls*diff(y1(t),t)-(1/2)*Lms*(diff(y2(t),t)+diff(y3(t),t))+
Lsr*diff(cos(theta_r*t)*y4(t)+cos(theta_r*t+2*Pi/3)*y5(t)+cos(theta r*t-2*Pi/3)*y6(t),t)=Vm*sin(100*Pi*t-Pi/6)Rs*y2(t)+Ls*diff(y2(t),t)-(1/2)*Lms*(diff(y1(t),t)+diff(y3(t),t))+Lsr*diff(cos(theta_r*t)*y5(t)+cos(theta_r*t+2*Pi/3)*y6(t)+
cos(theta r*t-2*Pi/3)*y4(t),t)=Vm*sin(100*Pi*t-5*(Pi/6)),
Rs*y3(t)+Ls*diff(y3(t),t)-(1/2)*Lms*(diff(y2(t),t)+diff(y1(t),t))+Lsr*diff(cos(theta_r*t)*y6(t)+cos(theta_r*t+2*Pi/3)*y4(t)+
cos(theta_r*t-2*Pi/3)*y5(t),t)=Vm*sin(100*Pi*t-3*(Pi/2)),
Rr*y4(t)+Ls*diff(y4(t),t)-(1/2)*Lmr*(diff(y5(t),t)+diff(y6(t),t))+Lrs*diff(cos(theta_r*t)*y1(t)+cos(theta_r*t+2*Pi/3)*y3(t)+
cos(theta_r*t-2*Pi/3)*y2(t),t)=0,
Rr*y5(t)+Lr*diff(y5(t),t)-(1/2)*Lmr*(diff(y6(t),t)+diff(y4(t),t))+Lrs*diff(cos(theta_r*t)*y2(t)+cos(theta_r*t+2*Pi/3)*y1(t)+
cos(theta_r*t-2*Pi/3)*y3(t),t)=0,
Rr*y6(t)+Ls*diff(y6(t),t)-(1/2)*Lms*(diff(y5(t),t)+diff(y4(t),t))+Lrs*diff(cos(theta_r*t)*y3(t)+cos(theta_r*t+2*Pi/3)*y2(t)+
cos(theta_r*t-2*Pi/3)*y1(t),t)=0, y1(0)=0,y2(0)=0,y3(0)=0,y4(0)=0,y5(0)=0,y6(0)=0
> sol:=dsolve(sys, type=numeric, maxfun=-1);
> ias:=odeplot(sol, [t,y1(t)], 0..6, color=green, numpoints=200);
> ibs:=odeplot(sol, [t, y2(t)], 0..6, color=blue, numpoints=200);
> ics:=odeplot(sol, [t,y3(t)], 0..6, numpoints=200);
> iar:=odeplot(sol, [t,y4(t)], 0..6, color=green, numpoints=200);
> ibr:=odeplot(sol, [t,y5(t)], 0..6, color=blue, numpoints=100);
> icr:=odeplot(sol, [t,y6(t)], 0..6, numpoints=100);
> display(ias, ibs, ics, labels=[t,A], title="stator currents");
> display(iar, ibr, icr, labels=[t,A], title="rotor currents");
```
## **Références**

- [1] Jonathan Borwein and Michael Monagan. Differential equations in Maple : A short tutorial. *j-MAPLE-TECH-NEWS*, 4(1) :55–58, Winter 1997.
- [2] Greg Fee. Numerical solution of a differential equation presented in the problem section of the American Mathematical Monthly. *j-MAPLE-TECH-NEWS*, 0(5), Winter 1991.
- [3] James V. Herod. Tutorial : Solving differential equations using Maple. *j-MAPLE-TECH-NEWS,*.
- [4] G. Labahn. Solving linear differential equations in Maple. 2(1), Spring 1995.
- [5] A. Yazidi, H. Henao, G.A. Capolino, D. Casadei, and F. Filippetti. Double-fed three-phase induction machine abc model for simulation and control purposes. In *Proceedings of IEEE Industrial Electronics Conference (IECON'05)*, volume 4, pages 2560–2565, November 2005.

## **Webographie**

- 1. http://lumimath.univ-mrs.fr/~jlm/cours/maple/
- 2. http://maple.solinfo.ca/introduction/commandes/dsolve.html
- 3. http://www.math.rutgers.edu/~sontag/336/maple-systems.html
- 4. http://www.gel.usherbrooke.ca/leroux/projet/data/Moteur/chap09.htm
- 5. http://fr.wikipedia.org/wiki/Moteur\_Electrique